## **Application Note**

**BUFFERED INPUT/OUTPUT PACKAGE IN THE REAL TIME DISK OPERATING SYSTEM OR REAL TIME OPERATING SYSTEM** 

017-000003-02

Ordering No. 017-000003-02 © Data General Corporation 1972, 1973, 1975 All Rights Reserved. Printed in the United States of America Rev 02, January 1975

#### NOTICE

Data General Corporation (DGC) has prepared this manual for use by DGC personnel, licensees and customers. The information contained herein is the property of DGC and shall neither be reproduced in whole or in part without DGC prior written approval.

DGC reserves the right to make changes without notice in the specifications and materials contained herein and shall not be responsible for any damages (including consequential) caused by reliance on the materials presented, including but not limited to typographical, arithmetic, or listing errors.

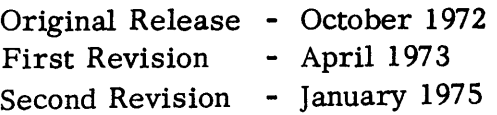

This revision of Application Note 017 -000003 is a major revision and supersedes Application Note 017 -000003 -01. Areas of substantive change are indicated by a vertical bar on the outer margin of each page where they occur.

## TABLE OF CONTENTS

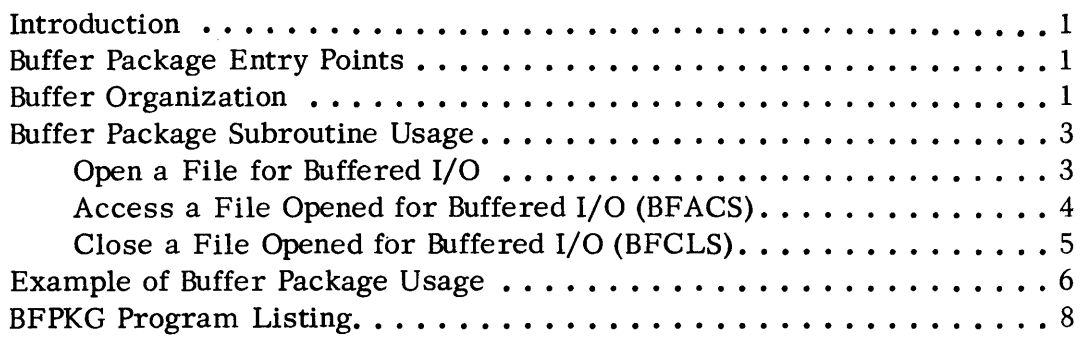

#### BUFFERED INPUT/OUTPUT PACKAGE, BFPKG

#### INTRODUCTION

Efficient I/O handling is the most important single factor in the effective utilization of CPU time. Input/output devices, always slow compared to the internal speed of the CPU, must be programmed to overlap their operations with main line computations whenever possible.

The RDOS and RTOS system libraries provide a module named BFPKG (MBFPKG in mapped systems) which permits faster line and sequential I/O transfers than is possible using the system I/O calls. This package is approximately  $670<sub>g</sub>$  words in length. It utilizes tasking concepts to fill (or empty) two or more core buffers asynchronously. providing a constant supply of data for program (or device) processing.

#### BUFFER PACKAGE ENTRY POINTS

BFPKG provides four OPEN commands, one command for accessing buffers, and one command to close files and release their buffers. These commands closely resemble system commands, and in fact the BFPKG module issues • SYSTM open, line, sequential and close commands. The following list summarizes the entry points in BFPKG:

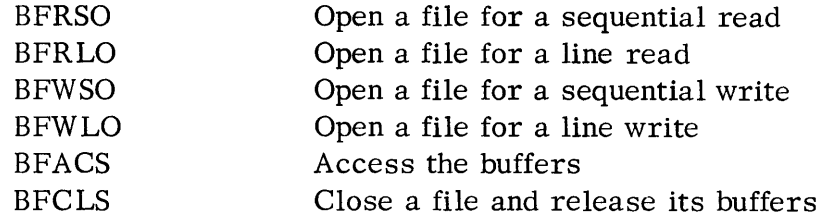

Every BFPKG entry point that a user wishes to access must be referenced by him in an external normal statement, . EXTN.

#### BUFFER ORGANIZATION

The user must reserve a dedicated core buffer area for each type of I/O operation that is to occur asynchronously. He must also issue the appropriate open command, the buffer access command, and finally the buffer close command to release the buffers for other use. Moreover, having chosen to use buffered I/O, the user is cautioned not to attempt opening or closing the desired file by means of conventional system open and close commands. Only the special BFPKG open and close commands can be used with the buffer access command.

Each buffer area that is reserved for use with BFPKG has certain fixed portions which are used by BFPKG for housekeeping and temporary storage. Thus, the total buffer area reserved by the user must indicate sufficient storage for these fixed blocks. Each buffer area is preceded by a 21 octal word header called the Buffer Environment Table (BET). The user need be concerned with only the first three words.

#### BUFFER ORGANIZA TION (Continued)

in the BET. The first word in the BET area (called FWA) contains the RDOS channel number to be used in the transfer, right justified. The priority at which the task filling (or emptying) the buffers is to operate must be specified in the left byte of this same word. The task priority should be higher than that of the user program desiring the buffered I/O. The contents of word FWA+l must also be written by the user before issuing any file open calls. This word contains the integer number of segments into which the user wishes the usable (net) buffer space to be subdivided. If any value smaller than 2 is specified, BFPKG will use a default value of 2 for the number of segments.

The user may subdivide the net buffer space into as many segments as he wants provided adequate buffer area is allocated. If read or write line operations are to be performed, the buffer space will be divided into 66 decimal word buffer segments; an error return will result, with error code ERSPC, if sufficient buffer area is available for two 66 word buffers. If read or write sequential I/O is to be performed, there must be at least one word (2 bytes) per buffer segment or error code ERSPC will be issued when an attempt is made to open the file.

Word FWA+2, also constructed by the user, contains a characteristic inhibit mask. This mask word is used to inhibit device characteristics indicated by bit positions in a mask word. The bit definitions in this mask word are as follows:

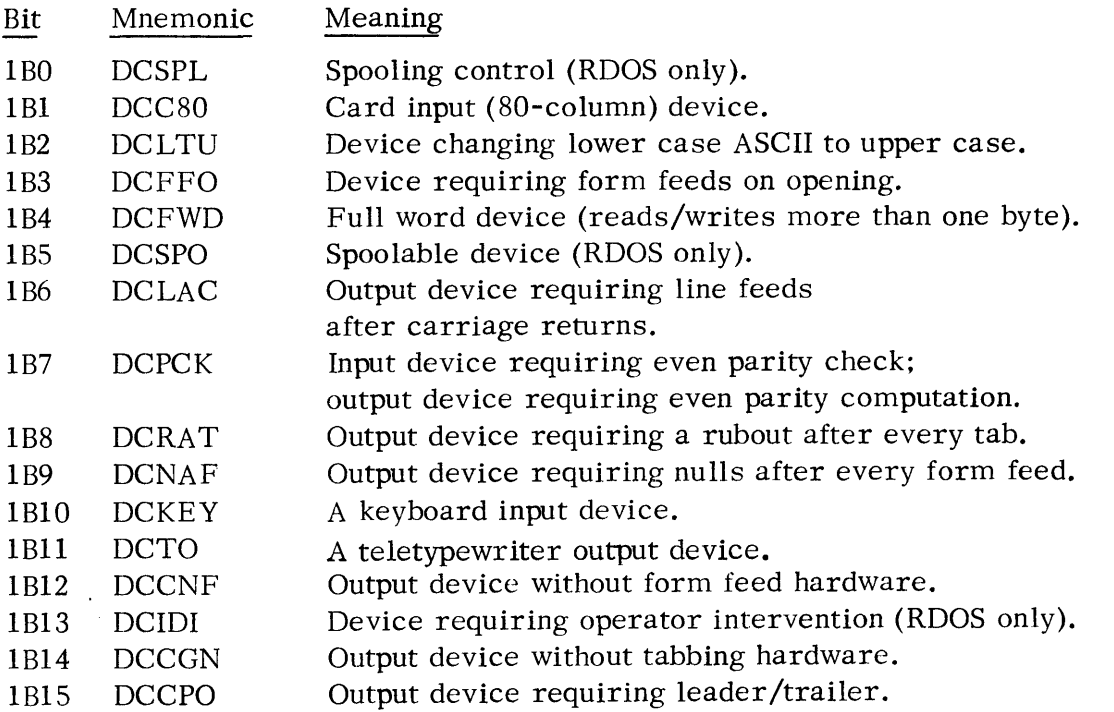

Each buffer subdivision or segment will have its first four words reserved for a segment header, also used by BFPKG. Thus, the net buffer space available for data transfers is calculated as follows:

Net Buffer Space = Total Buffer Area  $-218 - 4*$  number of buffer segments

The following illustration shows a typical buffer area structure:

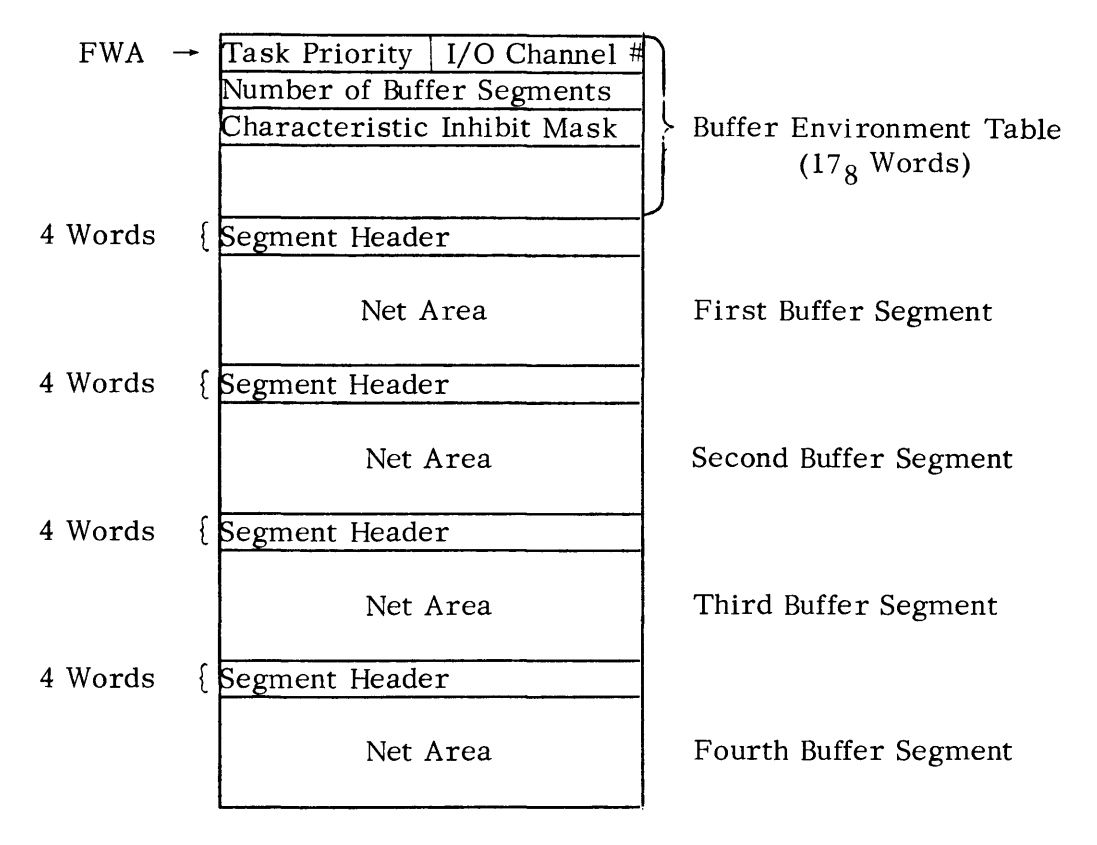

TOTAL BUFFER AREA

Thus, if the total buffer area consists of 117 decimal words and four segments are to be used, the net buffer space would be equal to 84 words, 21 words per buffer segment.

#### BUFFER PACKAGE SUBROUTINE USAGE

#### Open a File for Buffered I/O

Before a file can participate in a buffered I/O transfer, the file must be opened. There are four file opening routines in BFPKG, one for each type of I/O transfer. The four symbolic entries to the open routines are:

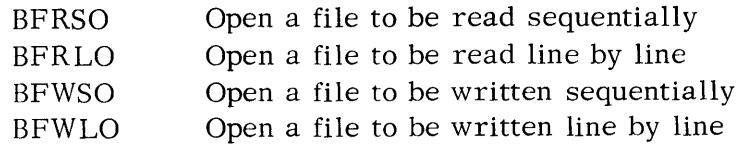

Open a File for Buffered I/O (Continued)

ACO must contain a byte pointer to the file name. AC1 contains the integer word size of the total buffer area. AC2 contains the FWA of the buffer area, i. *e.,* the starting address of the total buffer area. The format of the open command is:

. BFRSO: . EXTN BFRSO (BFRLO, BFWSO, or BFWLO) BFRSO (. BFRLO: BFRLO, etc.) (ACO) = byte pointer to file name  $(AC1)$  = word size of buffer  $(AC2)$  = FWA of the buffer area ]SR @. BFRSO (BFRLO, etc.) error return normal return

Accumulators are restored upon a normal return.

Possible errors resulting from an attempted open are identical to those which can occur from issuing a . SYSTM . OPEN command:

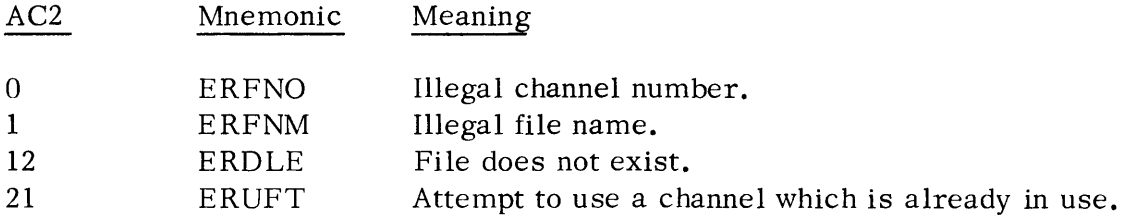

Having decided to use buffered  $I/O$  calls for processing a file, the user is cautioned not to attempt opening or closing that file by means of conventional system open and close commands. BFPKG calls and their system counterparts may not be mixed in processing a given file.

#### Access a File Opened for Buffered I/O (BFACS)

Having opened a file for buffered I/O transfers, the specified type of transfer is initiated by means of the buffer access command, BFACS. Before issuing the call, ACO must contain a byte pointer to the user data area to or from which the transfers will ultimately occur. If the file is open for sequential transfers, AC1 must contain the number of bytes which are to be transferred. AC2 contains the FWA of that buffer area which will be used during the transfer. This must be the same address as was input to the open command for this transfer. The format of the buffer access command is as follows:

### Access a File Opened for Buffered I/O (BFACS) (Continued)

• BFACS: • EXTN BFACS BFACS  $(AC0)$  = byte pointer to user buffer area (ACl) = number of bytes (for sequential transfers only)  $(AC2)$  = FWA of the buffer area ]SR @ • BFACS error return normal return

Accumulators are restored upon a normal return.

All the errors which could result from the use of system calls to read or write lines or sequential bytes can occur when this command is invoked. A complete list of these errors follows.

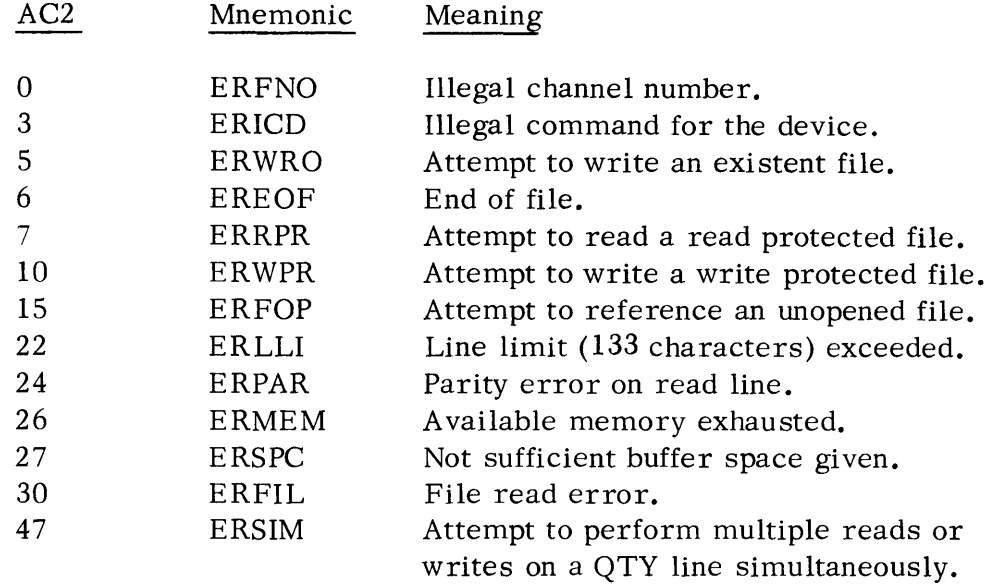

Close a File Opened for Buffered I/O (BFCLS)

Upon completion of a specified buffered transfer, either more of the same type of transfer can be requested by another call to BFACS or the file may be closed. Closing the file by a call to BFCLS kills the buffer management task and releases the Buffer Environment Table and the buffer area, so all the area may be reused for other transfers, released to the system, etc. Before calling BFCLS, AC2 must be set to the FWA for this file. The format of this call is:

### Close a File Opened for Buffered I/O (BFCLS) (Continued)

. BFCLS: . EXTN BFCLS BFCLS

> (AC2) = address of file FWA ]SR @ • BFCLS error return normal return

Accumulators are restored upon a normal return.

Possible errors resulting from this call are:

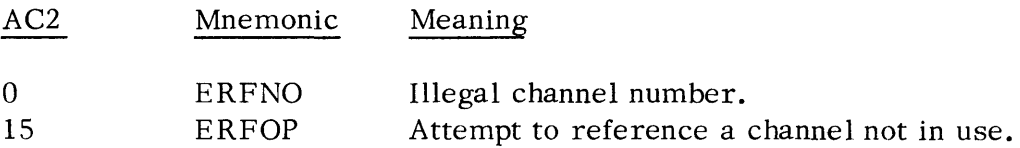

#### EXAMPLE OF BUFFER PACKAGE USAGE

One example of advantageous use of the buffer package is the processing of a large data file a few bytes at a time. Rather than making a call to the operating system every time a few bytes of data is required, it is more efficient to buffer the data in the user's program area by making a call to the system to fill the buffer.

The following program illustration shows the portions of such a program which use the buffer package.

FEXAMPLE OF BUFFER PACKAGE USAGE .TITL EG "EXTN BFRSO, BFACS, BFCLS **NREL** START: **ISTART OF PROGRAM**  $\bullet$  $\bullet$ LDA 9 NAME **JGET FILE NAME** LOA 1 BSIZE **IGET BUFFER SIZE** LDA 2 BFWA1 IGET START OF BUFFER JSR @.BFRSO FOPEN FOR READ SEQUENTIAL **JSR ERROR JERROR RETURN**  $\bullet$  $\bullet$ **AGAIN: LDA 0 BPTR JGET USER AREA BYTE POINTER** LDA 1 C4 LOA 2 BFWA1 IGET START OF BUFFER **JGET DATA FROM BUFFER** JSR . BFACS JSR ERR1 **JCHECK ERROR CODE**  $\bullet$ JMP AGAIN **IMORE TO COME** FINIS:  $\bullet$  $\bullet$ LDA 2 BFWA1 IGET START OF BUFFER JSR @.BFCLS **JSR ERROR** .SYSTM INORMAL RETURN  $,$  $R$ TN LDA 1 EOF IGET END-OF-FILE CODE ERR1: SUB# 1 2 SNR JEOF ERROR IS OKAY  $JMP$   $3$ .SYSTM JERROR RETURN ERRUR: **.ERTN** 1I/O CHANNEL FOR INPUT CHL=  $2<sup>1</sup>$ SPTR:  $+1+2$  $-3LK<sub>2</sub>$  $C41$  $\mathbf{A}$ .TXTM 1 NAME:  $. + 1 + 2$ .TXT /DATAFILE/ **JSTART OF BUFFER AREA** BEWAI: FWA1 **JPRIORITY=50, CHANNEL # =CHL** 50+400+CHL FWA1: 12 BUFFER SEQMENTS  $\mathbf{2}$ FCHARACTERISTIC MASK Ø.  $-BLK$  21-3 **IREST OF BUFFER ENVIRONMENT TABLE**  $-8LK$   $312E/2+4$ 12 BUFFER SEQMENTS "SIZE" BYTES LONG  $-BLK$  SIZE/2+4 .END START

## BFPKG PROGRAM LISTING

Following is the program listing of BFPKG as released with revision 4. 00 of the Real Time Disk Operating System and revision 4. 00 of the Real Time Operating System.

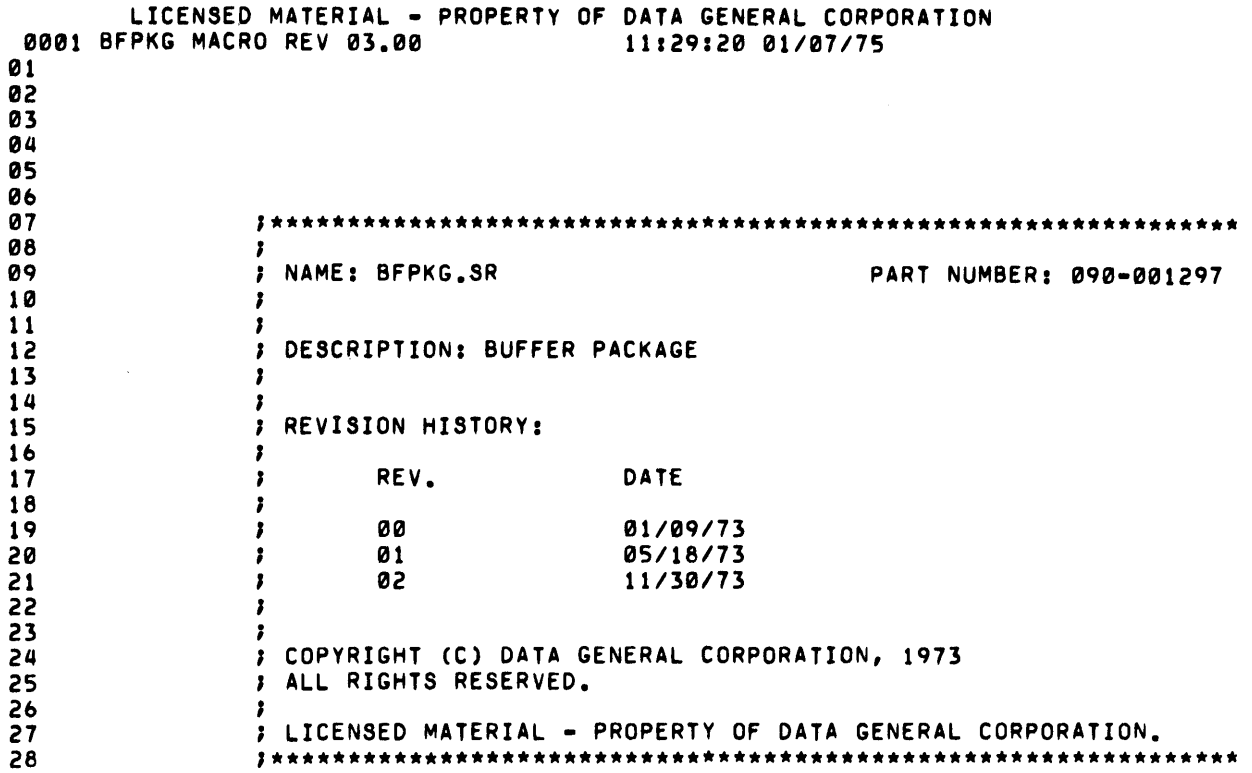

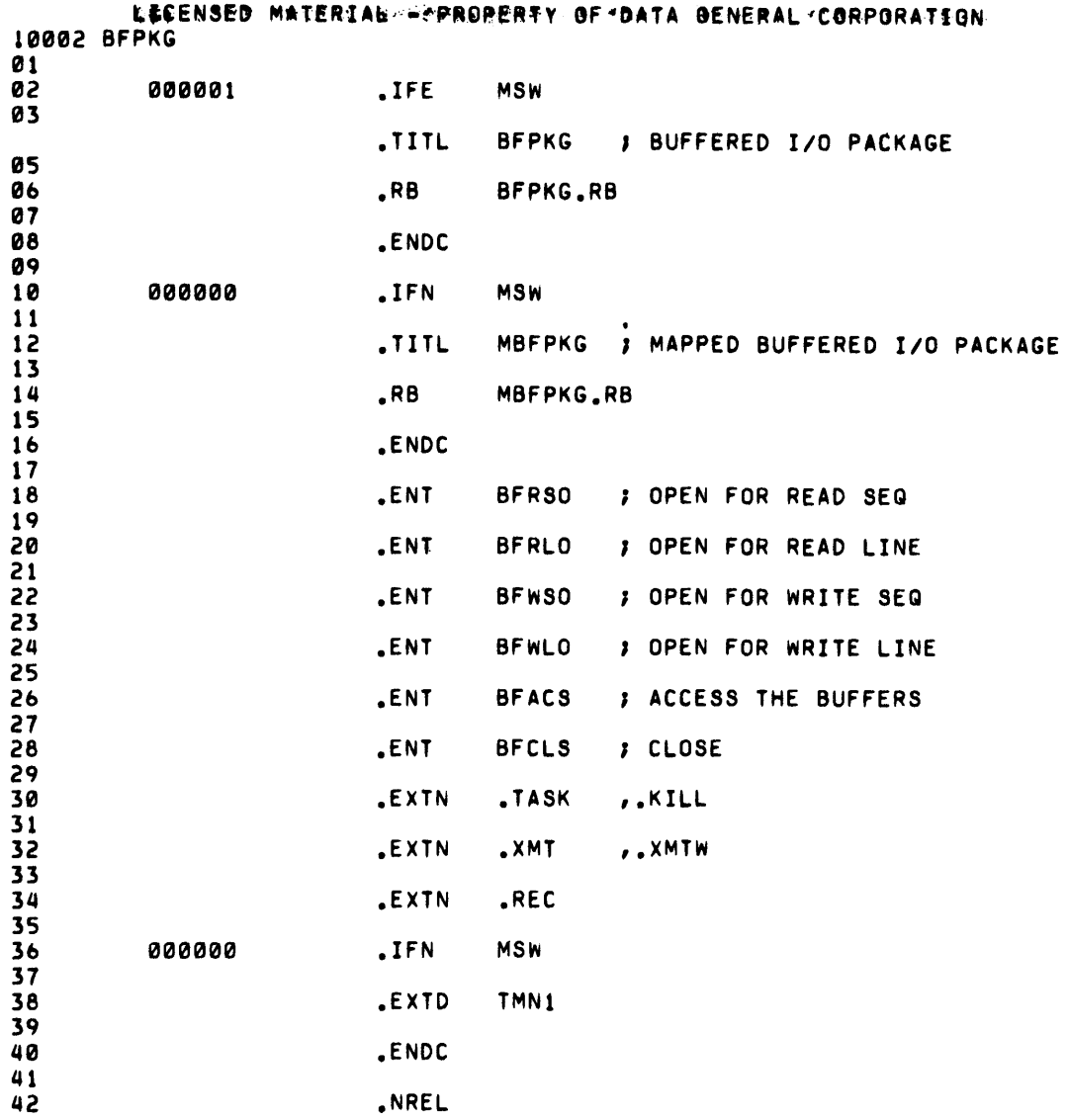

 $\mathcal{A}^{\mathcal{A}}$ 

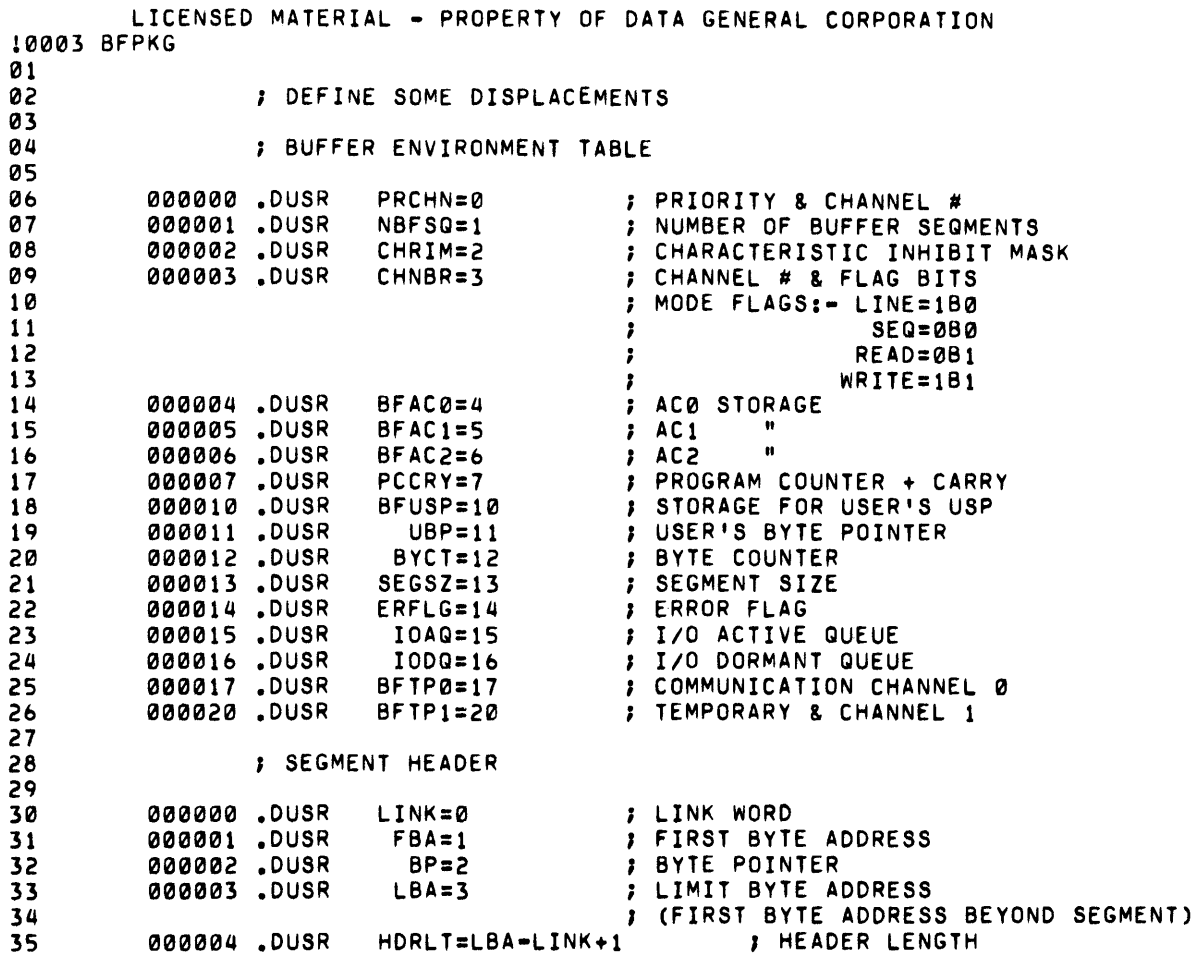

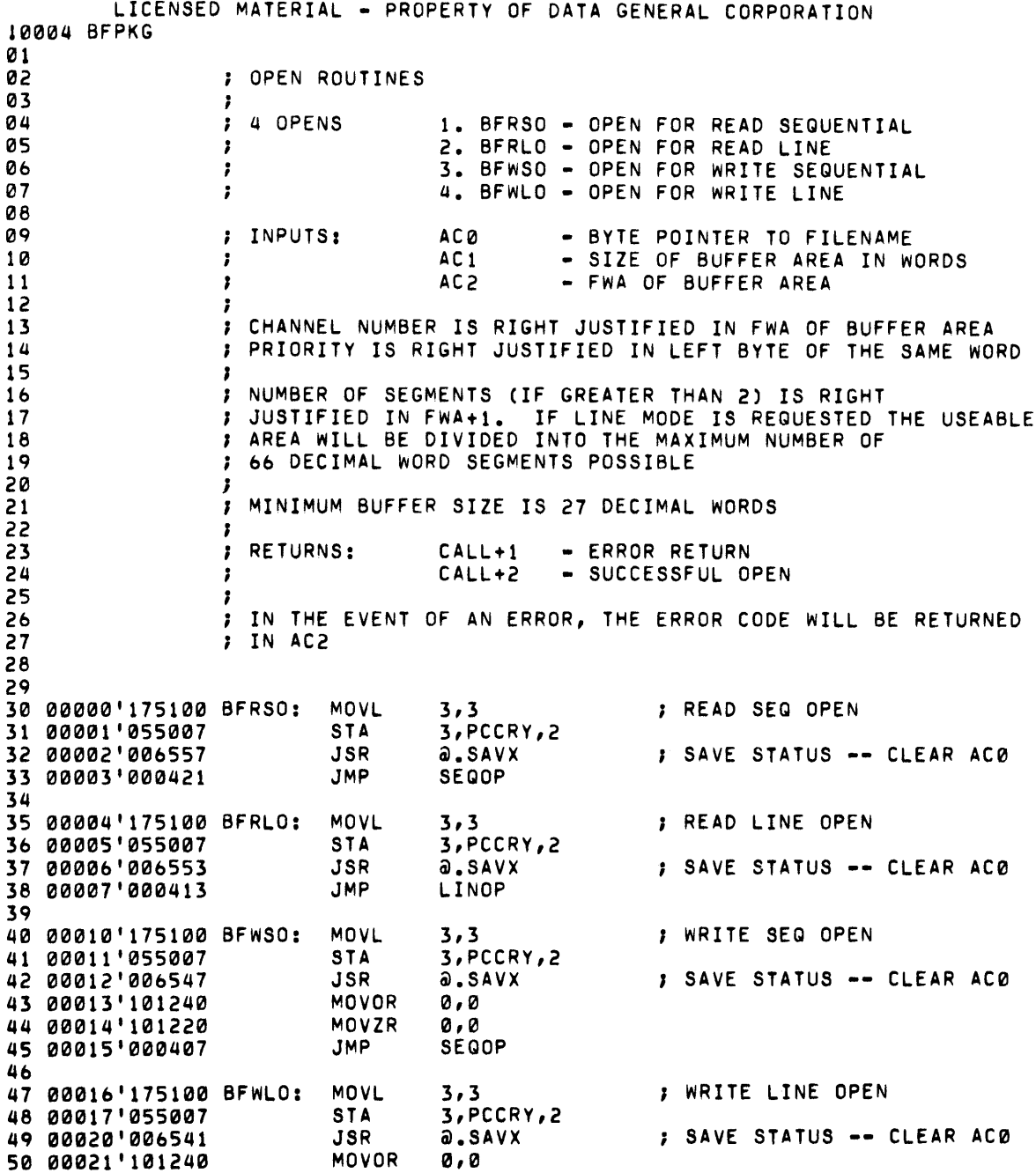

 $\label{eq:2.1} \frac{1}{\sqrt{2\pi}}\int_{0}^{\infty}\frac{1}{\sqrt{2\pi}}\left(\frac{1}{\sqrt{2\pi}}\right)^{2\alpha} \frac{1}{\sqrt{2\pi}}\left(\frac{1}{\sqrt{2\pi}}\right)^{\alpha} \frac{1}{\sqrt{2\pi}}\left(\frac{1}{\sqrt{2\pi}}\right)^{\alpha} \frac{1}{\sqrt{2\pi}}\left(\frac{1}{\sqrt{2\pi}}\right)^{\alpha} \frac{1}{\sqrt{2\pi}}\left(\frac{1}{\sqrt{2\pi}}\right)^{\alpha} \frac{1}{\sqrt{2\pi}}\left(\frac{1}{\sqrt{2\pi}}\right$ 

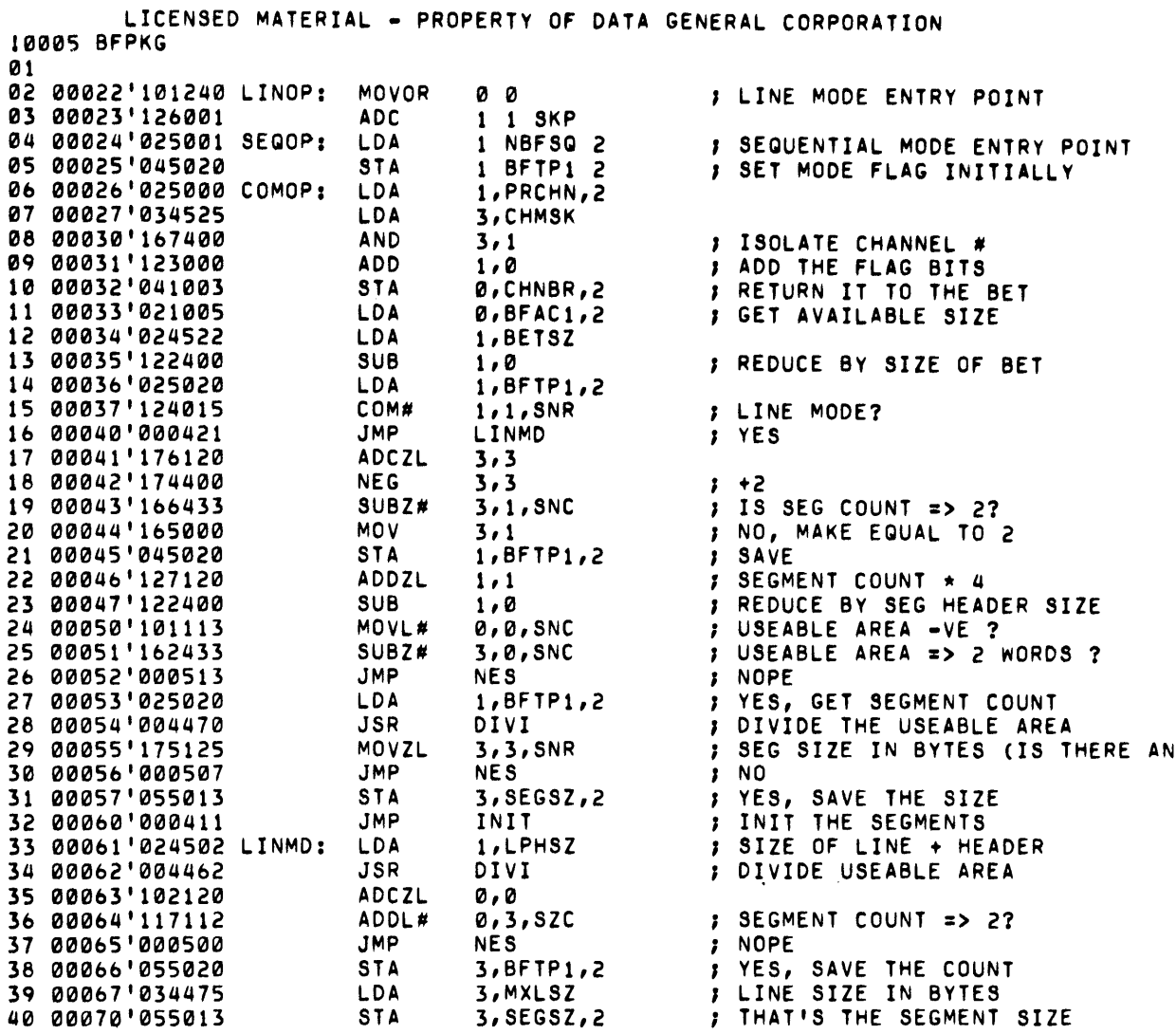

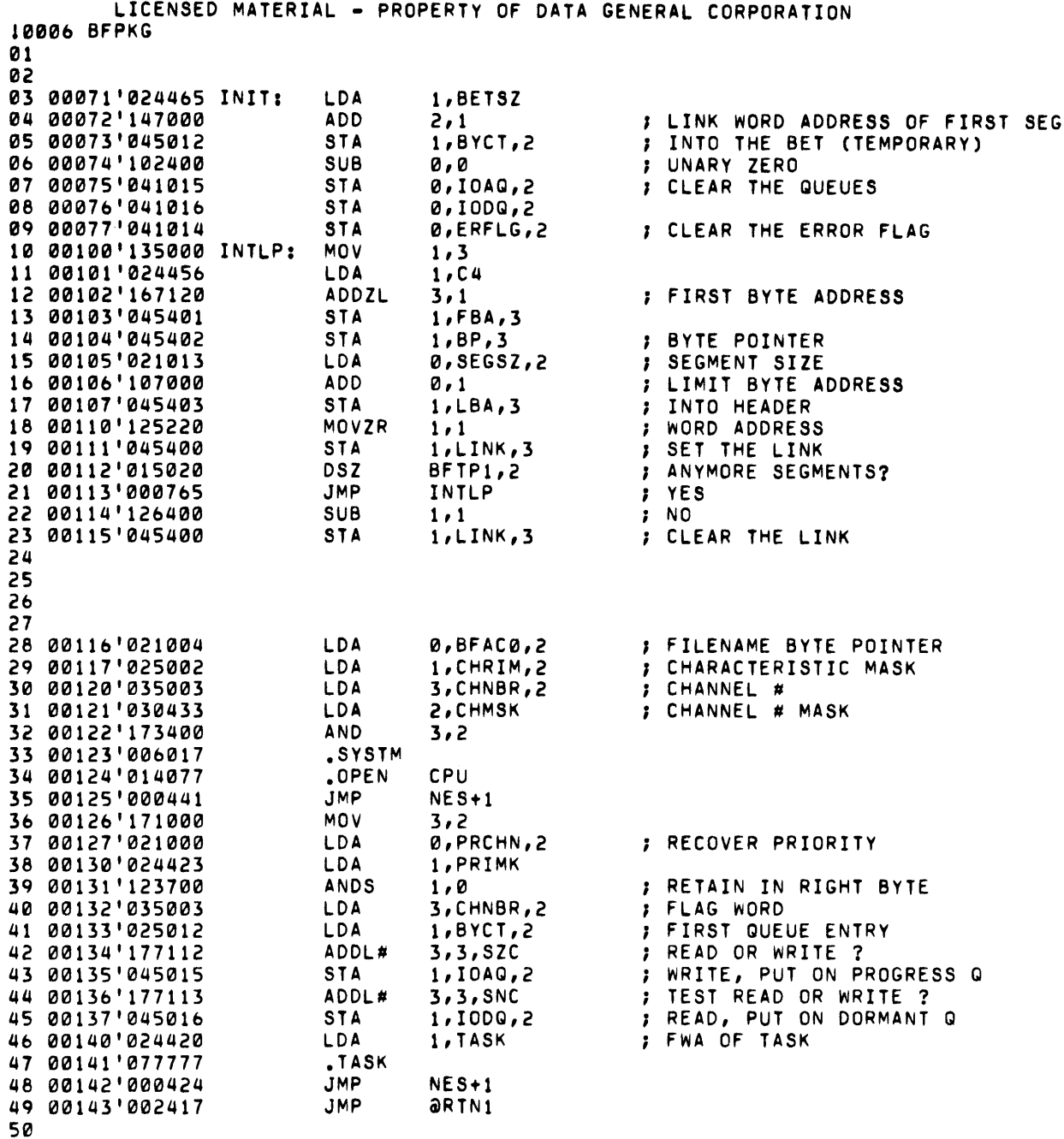

 $\hat{\mathcal{L}}$ 

ว ซ<br>5 1

10007 BFPKG 01 LICENSED MATERIAL - PROPERTY OF DATA GENERAL CORPORATION 02 03 00144'055017 DIVI: 04 *00145'17b401*  05 *0014b'175400 0b*  00147'122422 07 *00150'00077b*  08 00151'123000 09 00152'003017 10 11 12 00153'177400 PRIMK: 13 00154'000077 CHMSK: 14 00155'000027 SPERR: 15 *0015b'000021* BETSZ: Ib 00157'000004 C4: 17 001b0'00047b'TASK: 18 001bl'000645'.SAVX: 19 00162'000377'RTN1: 20 *001b3'000107* LPHSZ: 21 00164'000205 MXLSZ: 22 23 24 00165'030770 NES: 25 *001bo'12b000 2b 00167'03401b*  .ERR: 27 00170'124015 28 00171'045403 29 00172'051406 30 00173'021407 31 *00174'12b120*  32 00175'123000 33 00170'041407 34 00177'002763 35 *3b* 00200'000200'TRMTB: 37 00201'000015 38 00202'000014 39 00203'000000 40 STA 3,BFTP0,2<br>SUB 3,3,SKP SUB 3,3, SKP<br>INC 3, 3 INC 3,3<br>SUBZ 1,0 SUBZ 1,0,SZC<br>JMP .-2 JMP .-2<br>ADD 1,0 ADD 1,0<br>JMP aBF aBFTP0,2 177400 77 ERSPC BFTP1+1 4 .TSK .SAVE .RTRN SCLLG/2+HDRLT+l SCLLG+l LOA ADC LOA COM# STA STA LOA ADCZL ADD STA JMP • 15 14 o 2,SPERR  $1, 1$ 3,USP 1,1,SNR 1,CHNBR,3 2,BFAC2,3 0,PCCRY,3  $1, 1$ 1,0 0,PCCRY,3 @RTNI CARRIAGE RETURN FORM FEED NULL AND END OF TABLE

10008 BFPKG 01 LICENSED MATERIAL - PROPERTy OF DATA GENERAL CORPORATION 02 03 00204'175100 BFACS: 04 00205'055007 05 *0020b'035003 0b*  00207'175112 07 00210'024754 08 *00211'00b750*  09 10 00212'021004 11 00213'041011 12 00214'045012 13 00215'035015 TRLP: 14 *0021b'175004*  15 00217'000405 *1b*  00220'020545 17 00221'143000 18 00222'077777 19 00223'000772 20 21 22 23 00224'035402 GO: 24 00225'021003 25 *0022b'103112 2b*  00227'035011 27 00230'175200 28 00231'021400 29 00232'024534 30 00233'101003 31 00234'101300 32 00235'123400 33 *0023b'035015*  34 00237'025003 35 00240'127113 *3b*  00241'011402 37 00242'127112 38 00243'011011 39 40 00244'035015 STBYT: 41 00245'035402 42 *0024b'127113*  43 00247'035011 44 0025''0' 175200 45 00251'025400 *4b*  00252'101003 47 00253'105301 48 00254'107000 49 00255'045400 50 *0025b'035015*  51 00257'025003 52 *002b0'127113*  53 *002bl'011011*  54 *002b2'127112*  55 *002b3'011402 5b 002b4'015012*  57 *002b5'000401*  ; BUFFER ACCESS ROUTINES MOVL STA LOA MOVL# LOA JSR LOA STA STA LOA MOV JMP LOA ADD .REC JMP 3,3 3,PCCRY,2 3,CHNBR,2 3,3,SZC I,MXLSZ @.SAVX o BFAC0 2 0,UBP,2 .1, B YC T , 2 3,IOAQ,2 3,3,SZR GO 0,SGAD0 2,0 TRLP PC+CARRY LINE OR SEQUENTIAL? LINE IOAQ ENTRY IS THERE A SEGMENT? YES NO FORM SIGNAL ADDRESS KICK THE TASK AND WAIT FOR FREE SEGMENT SEGMENT AVAILABLE FOR PROCESSING ON USER SIDE LOA LOA ADDL# LOA MOVR LOA LOA MOV MOVS AND LOA LOA ADDL# ISZ ADDL# ISZ LOA LOA ADDL# LOA MOVR LOA MOV MOVS ADD STA LOA LOA ADDL# ISZ ADDL# ISZ DSZ JMP 3,BP,3 0,CHNBR,2 0,0,SZC 3,UBP,2 3,3 0,0,3 I,BTMSK 0,0,SNC 0,0 1,0 3,IOAQ,2 1,CHNBR,2 1,1,SNC BP,3 1,1,SZC UBP,2 3,IOAQ,2 3,BP,3 1,I,SNC 3,UBP,2 3,3 1,0,3 0,0,SNC 0,1,SKP 0,1 1,0,3 3,IOAQ,2 I,CHNBR,2 1,1,SNC UBP,2 1,I,SZC BP,3 BYCT,2  $. + 1$ GET THE BYTE POINTER CHANNEL • READ OR WRITE? WRITE, GET USER BYTE POINTER ADDRESS + CARRY SWITCH SOURCE WORD BYTE MASK ( RIGHT ) WHICH BYTE? LEFT ISOLATE THE BYTE (RIGHT JUSTIFIED) GET THE Q ENTRY READ OR WRITE? READ, BUMP 'SYSTEM POINTER JUST CHECKING WRITE, BUMP USER POINTER GET THE BYTE POINTER READ OR WRITE READ, USER POINTER IS DESTINATION DESTINATION WORD WHICH BYTE LEFT RIGHT PUT IT BACK READ OR WRITE READ, BUMP USER POINTER WRITE, BUMP SYSTEM POINTER DEC THE COUNT NO CATASTROPHE

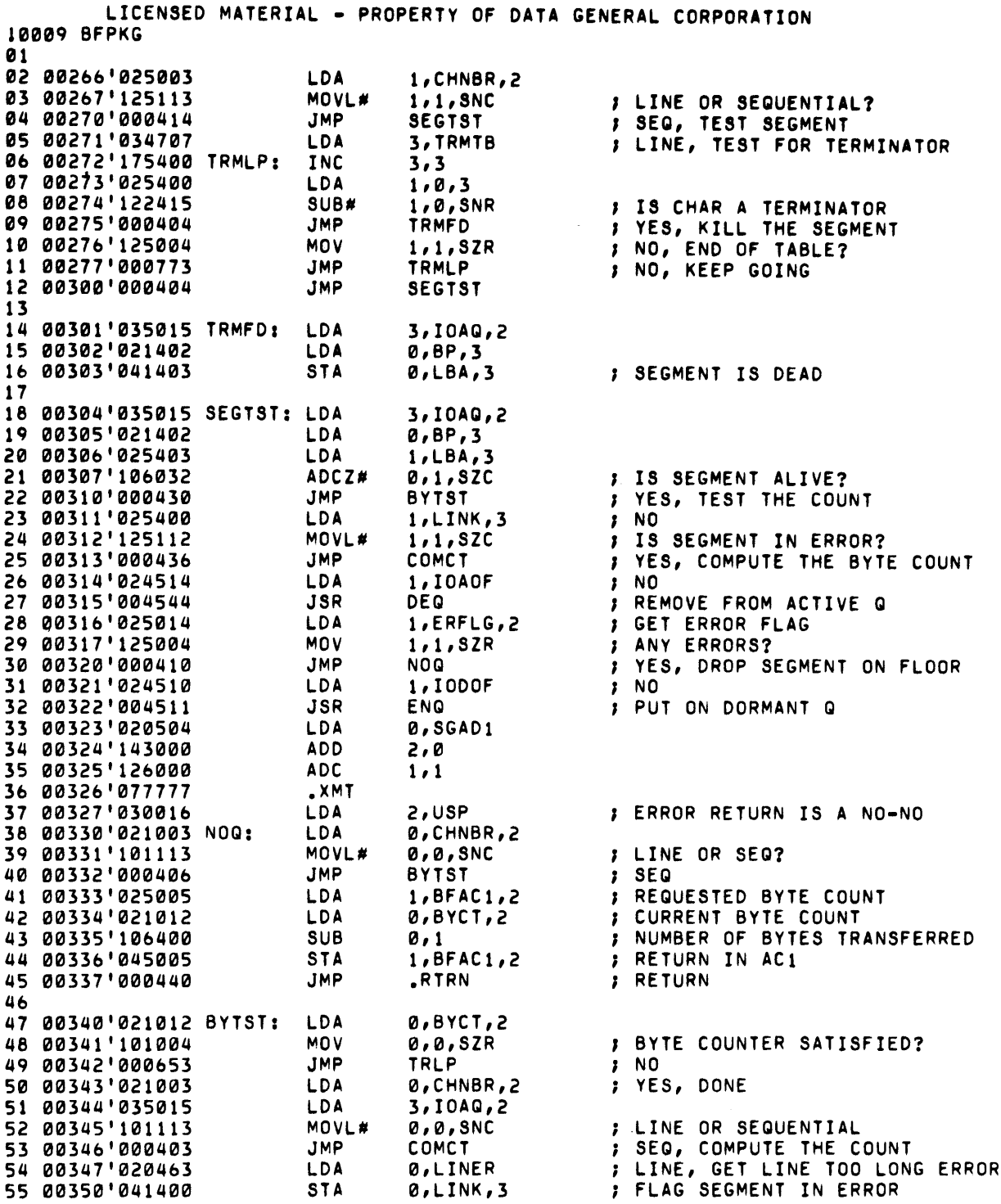

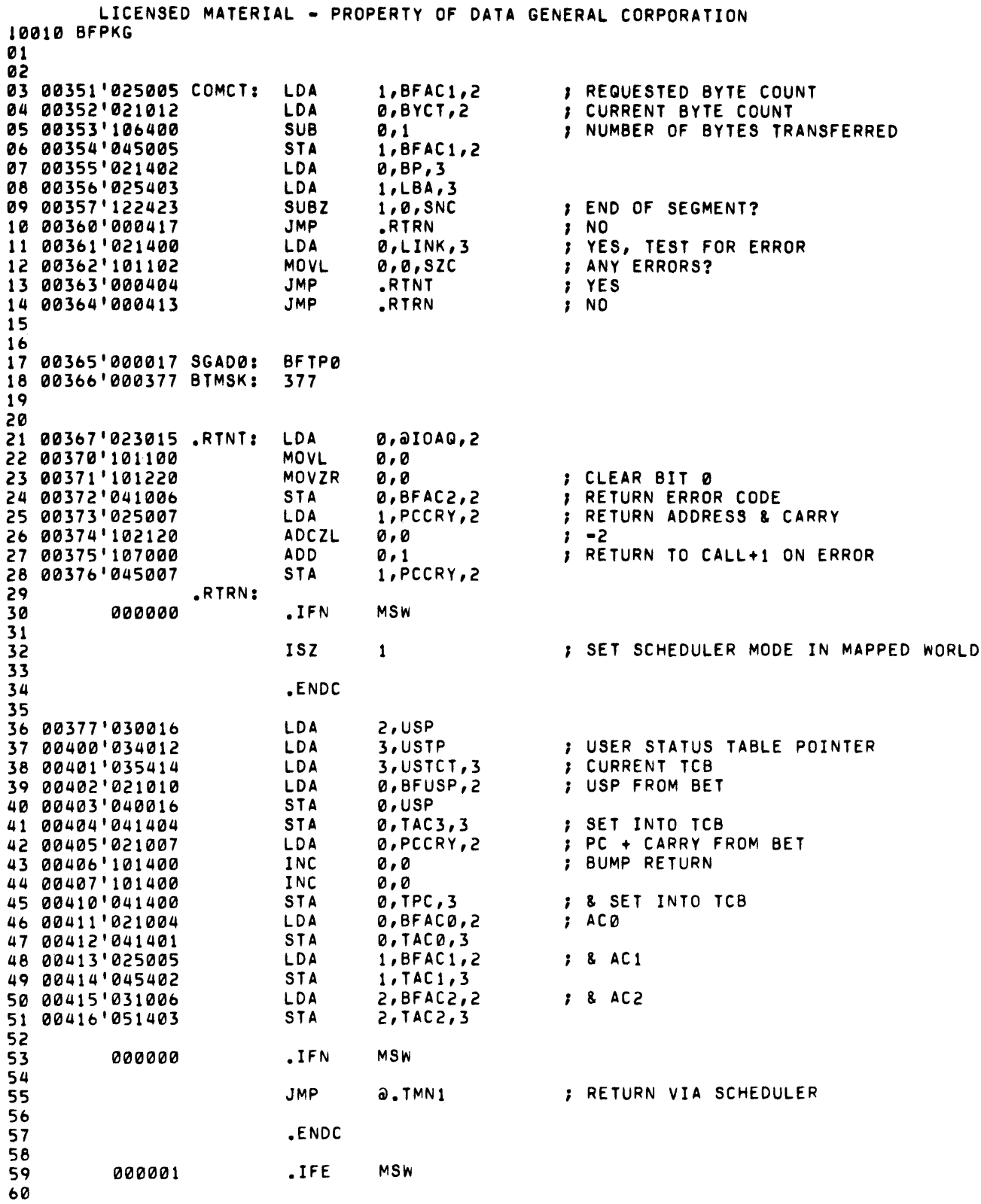

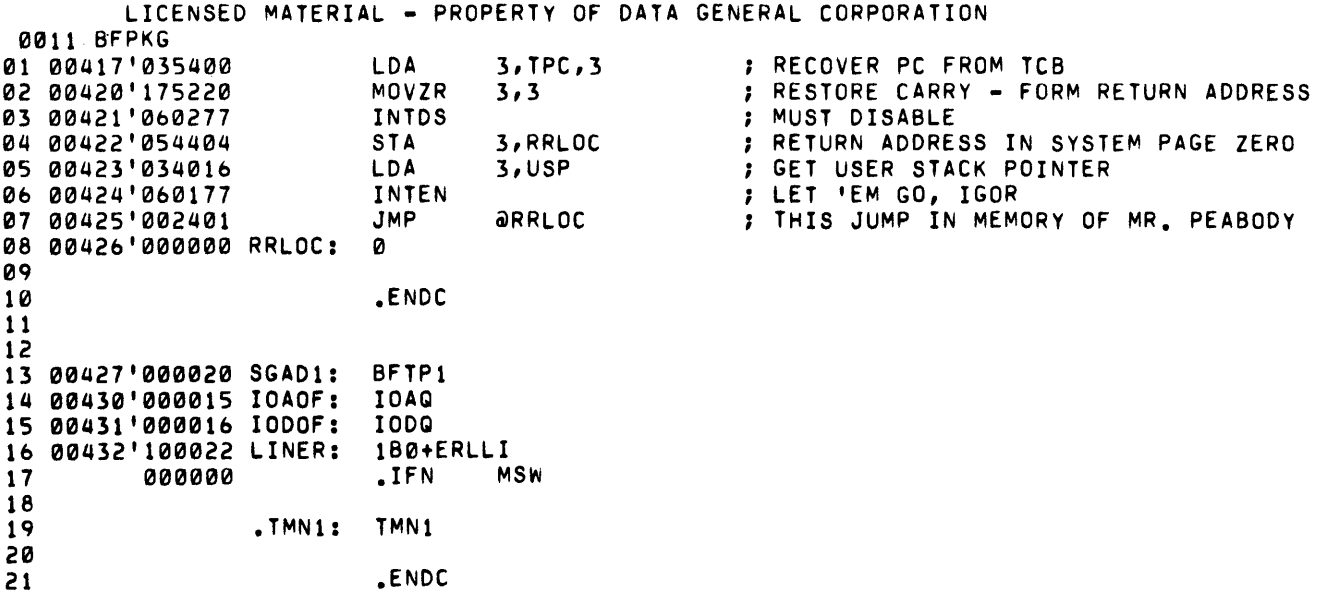

LICENSED MATERIAL - PROPERTY OF DATA GENERAL CORPORATION 10012 BFPKG 01 02 03 04 ENQUEUE AN ENTRY 05 06 AC0 - ADDRESS OF LINK WORD OF ENTRY 07 -2 08 AC1 - RELATIVE Q WORD ADDRESS *0q*  10 11 00433'133000 ENQ: ADD  $1, 2$ INDEX ON Q WORD LOA 12 00434'025000 1,0,2 GET CURRENT Q ENTRY 1,1,SNR 13 00435'125005 MOV IS Q EMPTY? 14 00436'000411 JMP NOLNK YES MOV 15 00437'131000 1,2 NO, INDEX ON ENTRY GET LINK WORD LOA 1,LINK,2 16 00440'025000 ; IS THERE A LINK? 17 00441'125005 MOV 1,1,SNR JMP 18 00442'000Q05 NOLNK NO *1q*  00443'125112 MOVL# ERROR SEGMENT? 1,1,SZC 20 00444'001400 JMP 0,3 YES, DON'T ENQUEUE MOV 21 00445'131000 1,2 INDEX ON LINK JMP GET NEXT ENTRY 22 00446'000772  $. -6$ 23 00447'041000 NOLNK: STA 0,LINK,2 PUT NEW ENTRY ON THE Q 24 00450'111000 MOV 0,2 INDEX ON THE NEW ENTRY 1,FBA,2 25 00451'025001 LOA 26 00452'045002 STA 1,BP,2 INIT THE BYTE POINTER 27 00453'102400 SUB 0,0 28 00454'025000 LOA 1,LINK,2 GET LINK WORD *2q*  00455'125113 MOVL# 1,1,SNC ERROR SEGMENT? 30 00456'041000 STA 0,LINK,2 NO, CLEAR ITS LINK 31 00457'030016 LOA 2,USP 32 00460'001400 JMP 0,3 RETURN 33 34 35 DEQUEUE AN ENTRY 36 -2 AC0 - ADDRESS OF ENTRY'S LINK WORD (RETURNED) 37  $\ddot{\phantom{0}}$ 38 , *3q*  ACl - RELATIVE ADDRESS OF Q WORD 40 INDEX ON Q WORD 41 00461'133000 DEQ: ADD 1,2 42 00462'145000 MOV 2,1 GET CURRENT ENTRY 43 00463'031000 LOA 2,0,2 44 00464'141005 MOV 2,0,SNR IS THERE AN ENTRY? 45 00465'000407 JMP DEQRT NO YES, SAVE Q WORD ADDRESS IN THE 46 00466'045002 STA 1,BP,2 LOA 1,LINK,2 GET LINK WORD 47 00467'025000 48 00470'125112 MOVL# 1,1,SZC SEGMENT IN ERROR? YES, CLEAR THIS Q 4q 00471' 126400 SUB  $1, 1$ LOA 2,BP,2 GET Q WORD ADDRESS 50 00472'031002 51 00473'045000 STA MAKE LINE THE CURRENT ENTRY 1,0,2 2,USP 52 00474'030016 DEQRT: LOA 53 00475'001400 JMP 0,3

20

54

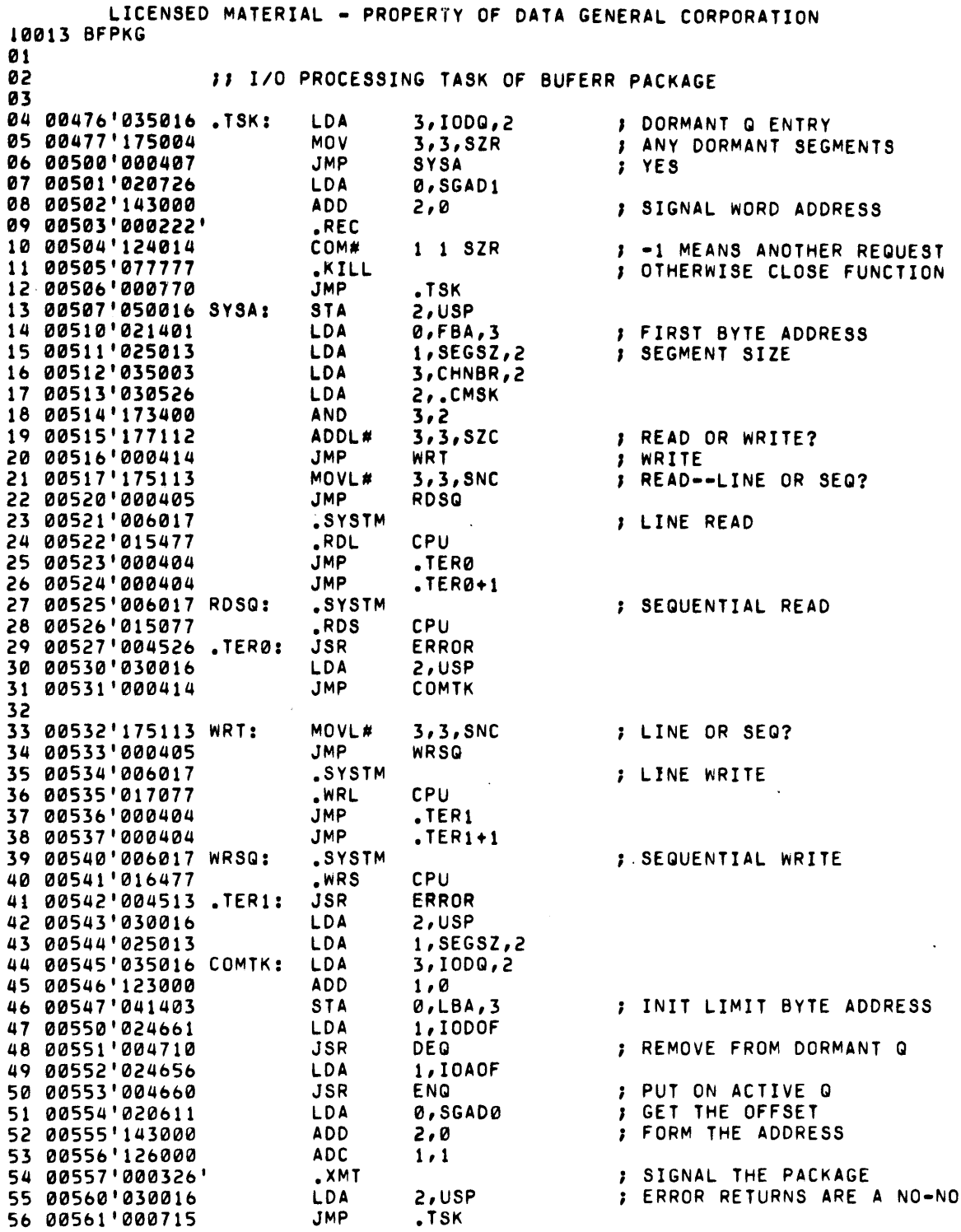

 $\frac{1}{2} \frac{1}{2} \frac{1}{2}$ 

 $\sim$ 

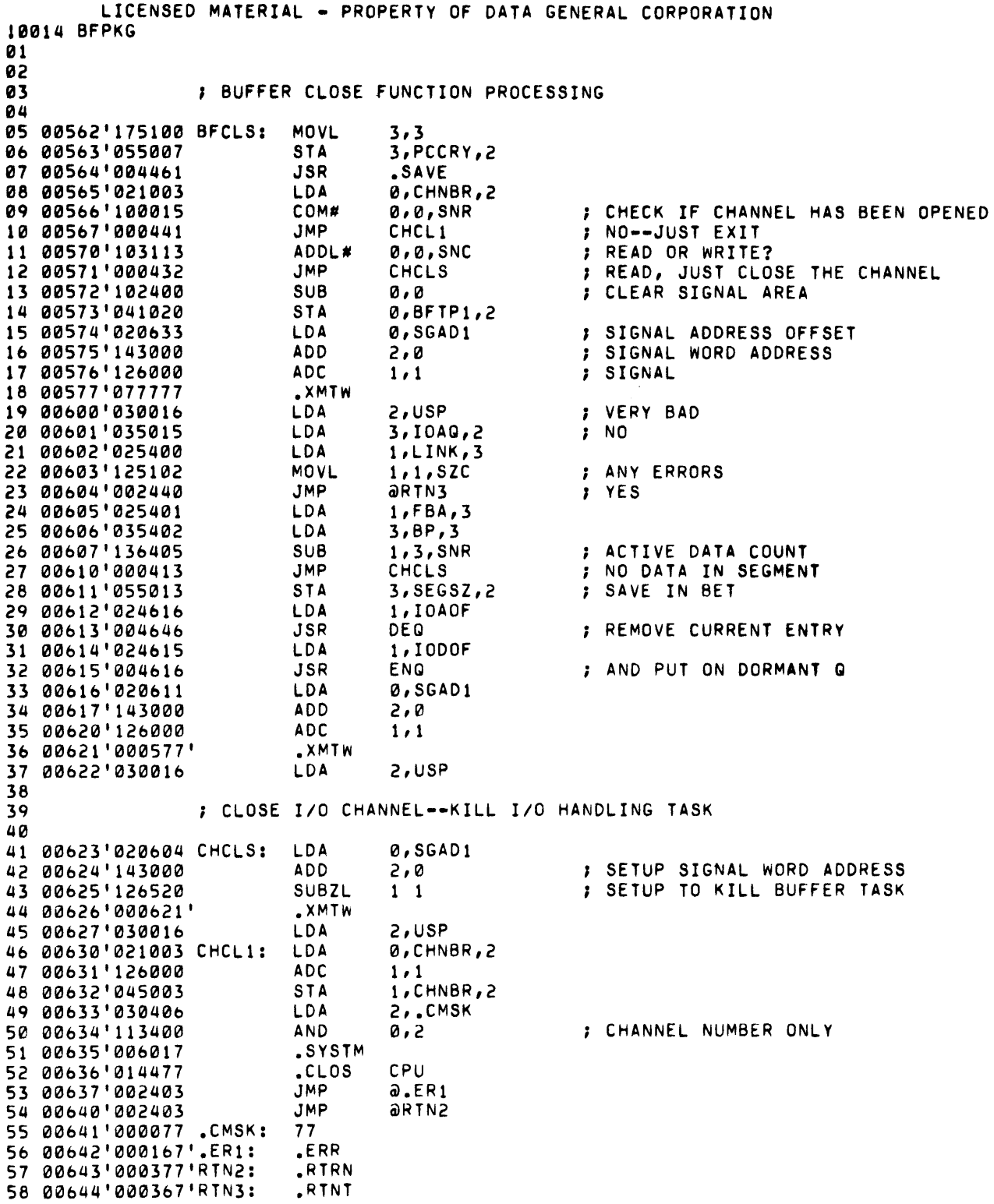

LICENSED MATERIAL - PROPERTY OF DATA GENERAL CORPORATION 10015 BFPKG 01 02 03 ; ROUTINE TO SAVE STATUS OF CALLING TASK IN BUFFER TABLE 04 05 **FON RETURN:**<br>F ACØ 06  $\begin{array}{ccc} \n \cdot & \text{ACO} = 0 \\
\n \cdot & \text{ACO} = 0\n \end{array}$ 07 AC1=ORIGINAL AC1 IN CALL 08 AC2=ADDRESS OF FWA OF BUFFER TABLE  $\ddot{\phantom{0}}$ 0q 10 00645'041004 .SAVE: STA 0,BFAC0,2 STA 1,BFAC1,2 11 00646'045005 2,BFAC2,2 STA 12 00647 <sup>1</sup> 051006 LOA 13 00650'020016 0,USP **STA** 14 00651'041010 0,BFUSP,2 STA 2,USP 15 00652'050016 16 00653'102400 SUB 0,0 JMP 0,3 17 00654'001400 18 *1q*  ;ERROR ROUTINE--SETS ERROR FLAG IN BUFFER TABLE 20 21 00655'141100 ERROR: MOVL 2,0 MOVL 2,0<br>MOVOR 0,0<br>LDA 2,0 22 00656'101240 LDA 2,USP<br>DSZ ERFLG 23 00657 <sup>1</sup> 030016 24 00660 <sup>1</sup> 015014 DSZ ERFLG,2<br>LDA 2,10DQ, LDA 2, 10DQ, 2<br>STA 0, LINK, 2 25 00661'031016 26 00662'041000 STA 0,LINK,2<br>LDA 0,FBA,2  $\sim$ LDA 0,FBA,2<br>JMP 0,3 27 00663'021001  $\ddot{\phantom{a}}$  $0,3$ 28 00664'001400 *2q*  .END 30

LICENSED MATERIAL - PROPERTY OF DATA GENERAL CORPORATION 0016 BFPKG

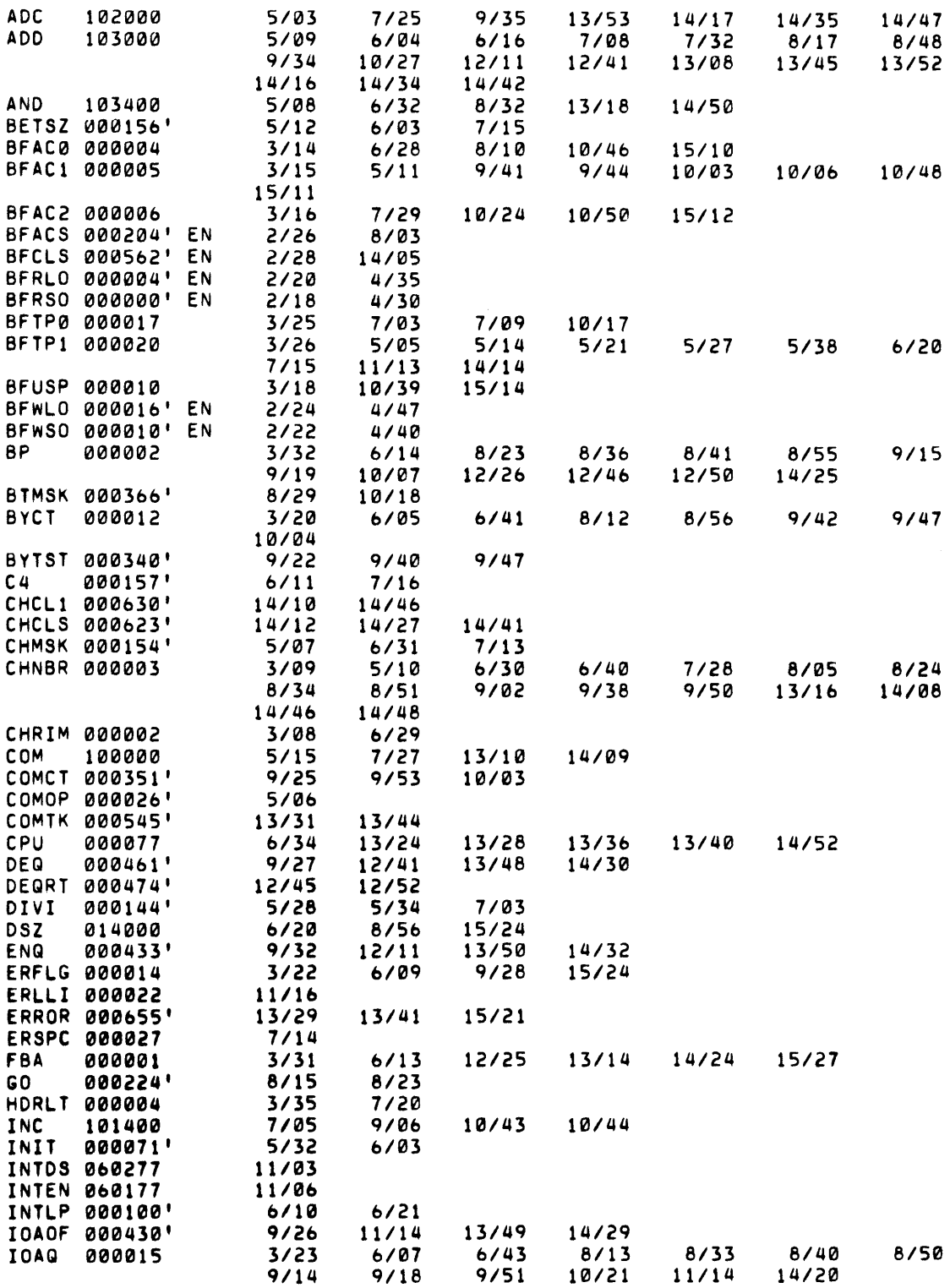

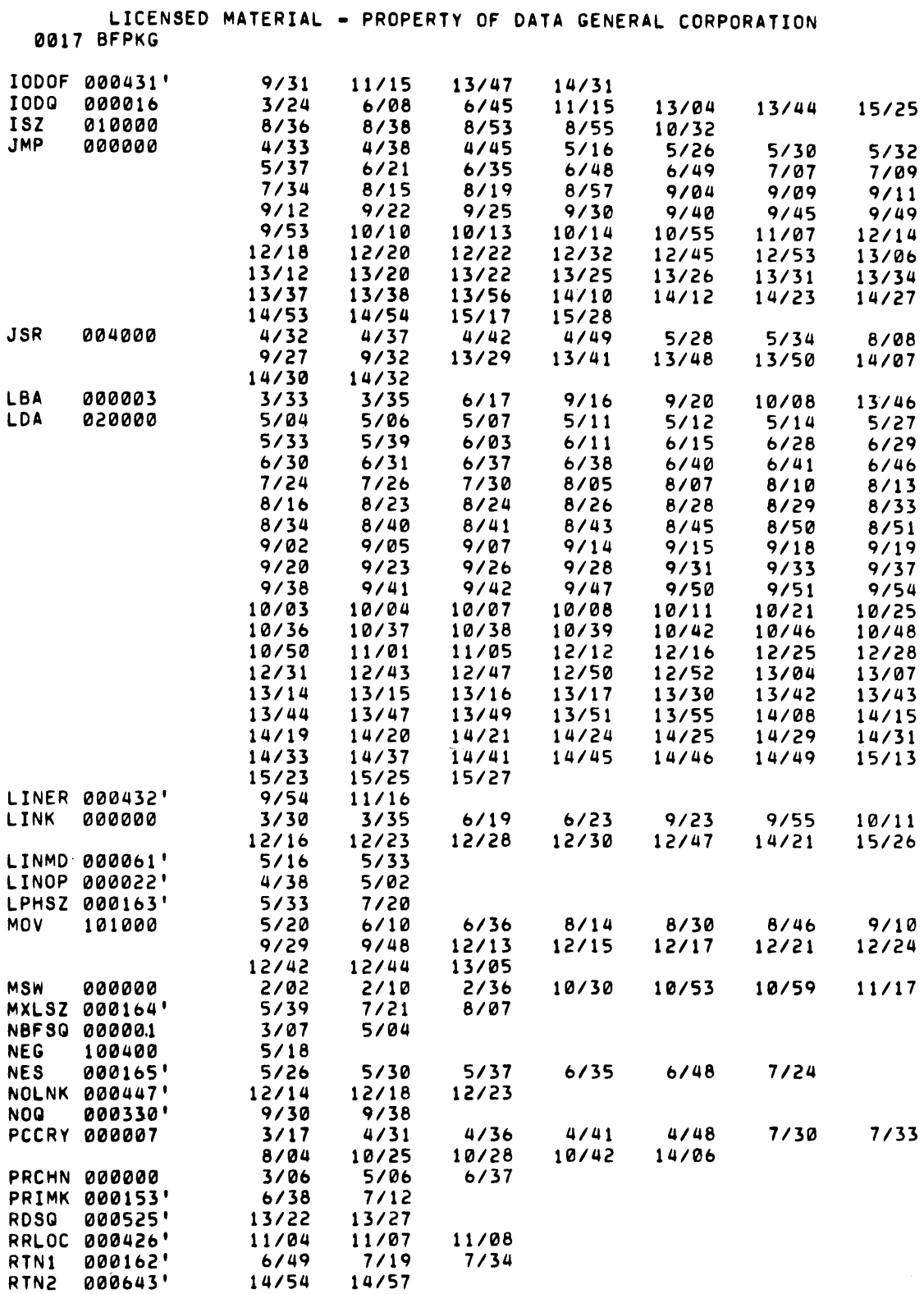

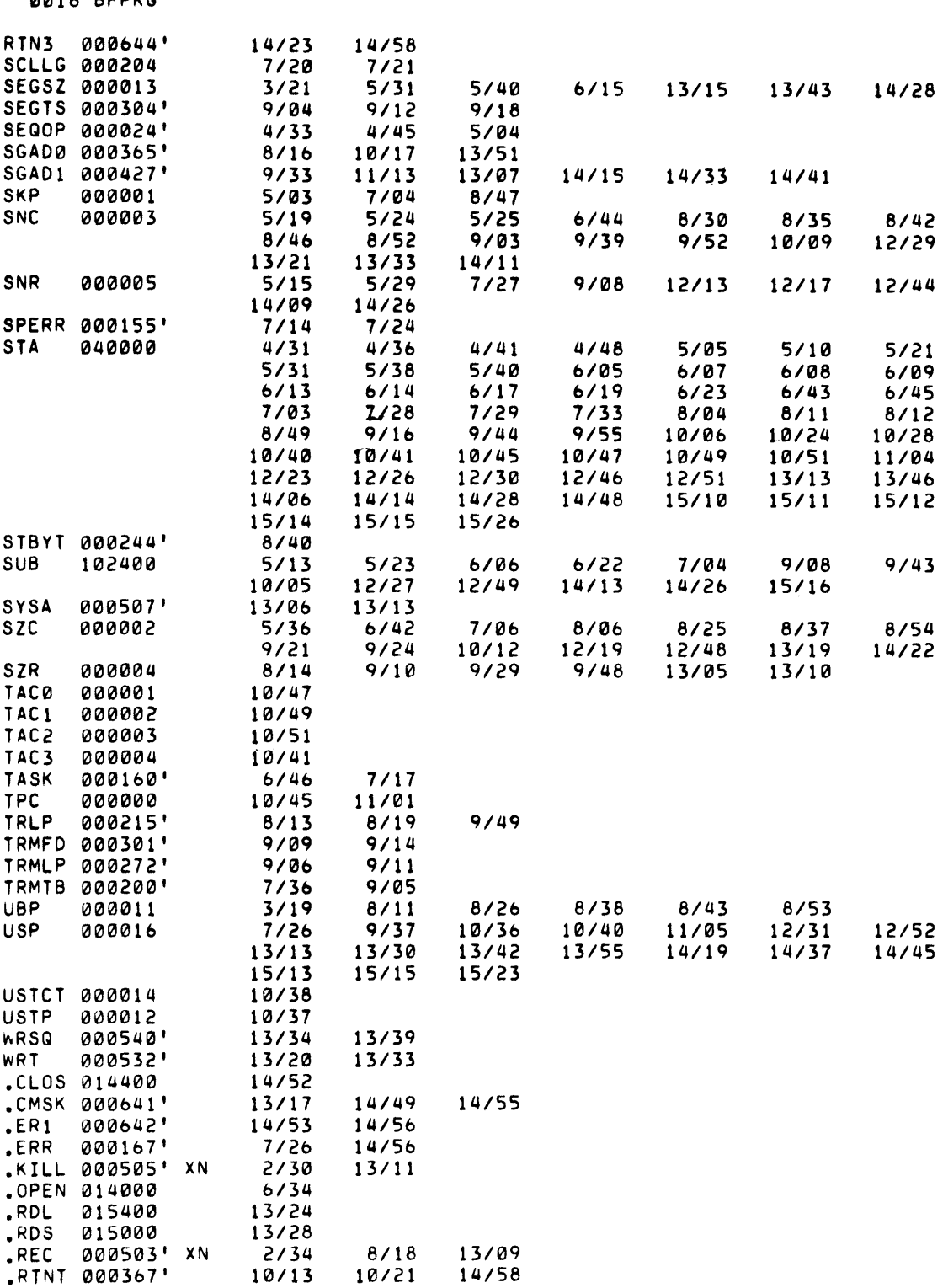

LICENSED MATERIAL - PROPERTY OF DATA GENERAL CORPORATION

LICENSED MATERIAL - PROPERTY OF DATA GENERAL CORPORATION 0019 BFPKG .RTRN 000377' *7/19 9/45 10/10 10/14 10/29 14/57* 

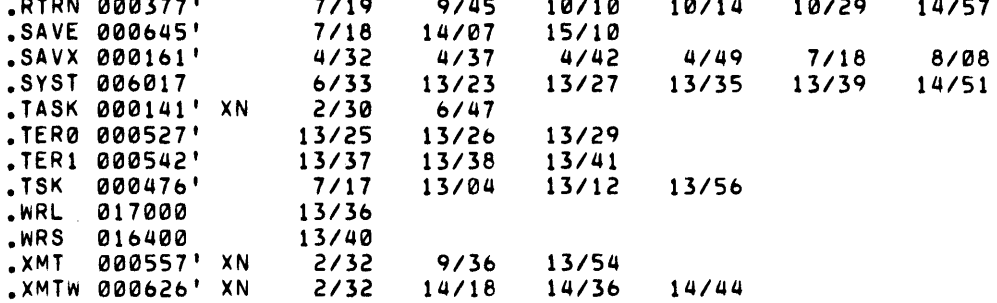

 $\mathcal{L}^{\text{max}}_{\text{max}}$ 

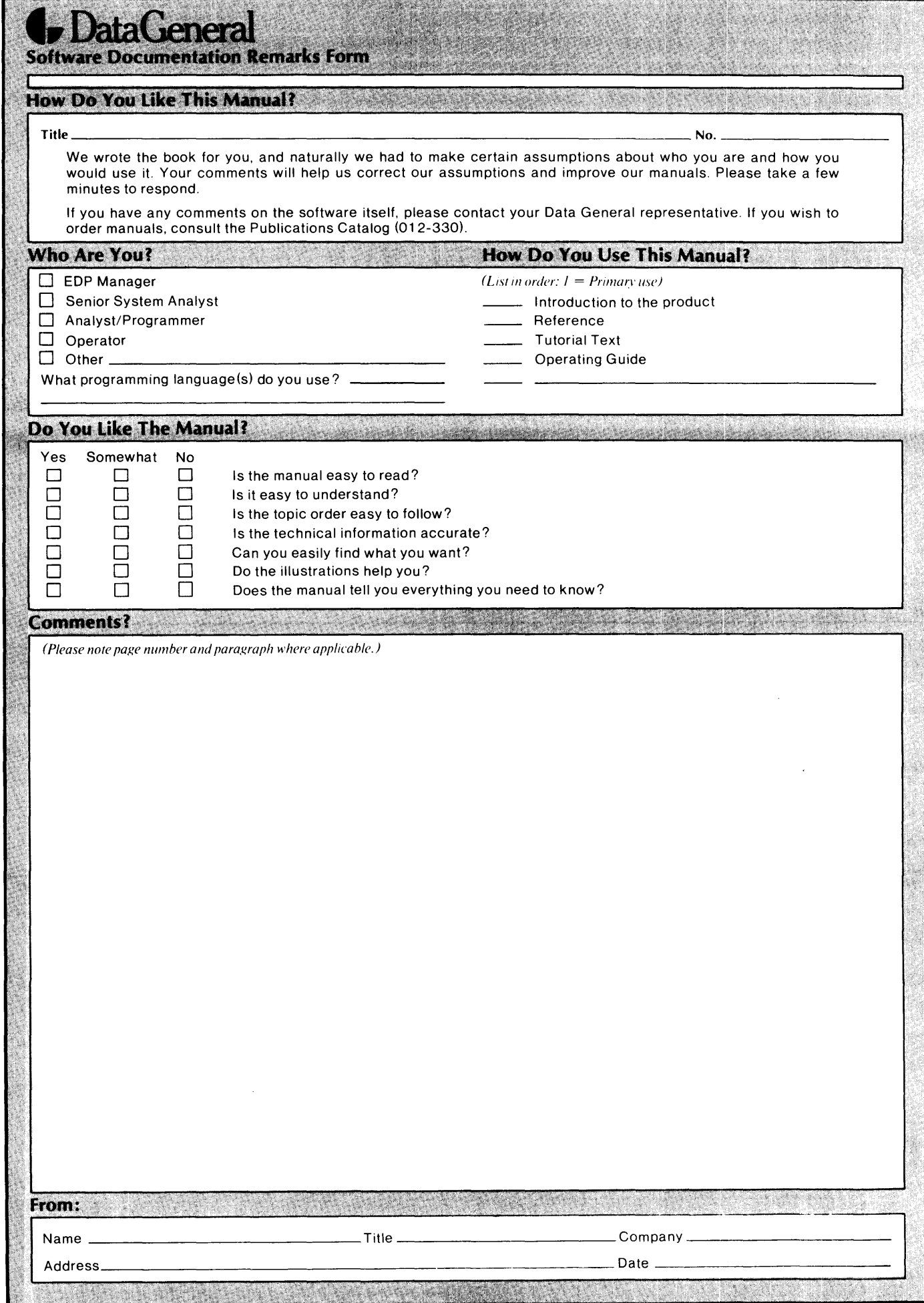

 $\mathcal{A}$ 

FOLD DOWN FIRST

FOLD DOWN

FIRST CLASS PERMIT No. 26 Southboro Mass. 01772

## **BUSINESS REPLY MAIL**

No Postage Necessary if Mailed in the United States

**Postage will be paid** by:

# **Data General Corporation**

**Southboro, Massachusetts 01 772** 

ATTENTION: Software Documentation

FOLD UP SECOND

FOLD UP

-----